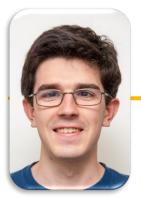

UC Berkeley EECS Lecturer Michael Ball

#### Computational Structures in Data Science

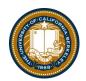

#### **Iterators and Generators**

UC Berkeley | Computer Science 88 | Michael Ball | http://cs88.org

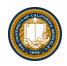

#### Announcements

- Ants Checkpoint Tonight
  - Just a few points. Don't Stress! :)
- Reminder Project & HW Parties
  - HW Parties continue Thurs evening 7-9pm
  - Ants Proj Party: Fri afternoon 3-5pm
- Lecture Chat: <u>https://go.c88c.org/chat</u>
- Attendance: <u>https://go.c88c.org/here</u>
  - Passcode: range
- (random) Cool YouTube Video
  - <u>https://www.youtube.com/watch?v=nmgFG7PUHfo</u>
  - Signal Processing / History / Algorithmic Complexity

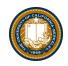

# Today:

- Sequences vs Iterables
- Using iterators without generating all the data
- Generator concept
  - Generating an iterator from iteration with yield
- Magic methods
  - \_\_next\_\_
  - \_\_iter\_\_
- Iterators the iter protocol
- (Briefly) getitem protocol
- Is an object iterable?
- Lazy evaluation with iterators

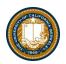

# Review: Why Object-Oriented Design?

- Approach creation of a class as a design problem
  - Meaningful behavior => methods [& attributes]
  - ADT methodology
  - What's private and hidden? vs What's public?
- Design for inheritance
  - Clean general case as foundation for specialized subclasses
- Use it to streamline development
- Anticipate exceptional cases and unforeseen problems
  - try ... catch
  - raise / assert

# Review: What is a **sequence**? [Docs]

- Sequence is an "ordered set"
  - list
  - tuples
  - ranges
  - strings
- Some common operations:
  - Slicing syntax: data[1:3]
  - Membership: 'cs88' in courses
  - Concatenation: breakfast\_foods + lunch\_foods + dinner\_foods
  - Count Items: 'cs88'.count('8')

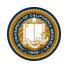

# Iterable - an object you can iterate over

- •iterable: An object capable of yielding its members one at a time.
- •iterator: An object representing a stream of data.
- •We have worked with many iterables as if they were sequences

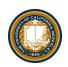

# Functions that return iterables

•map

filter

•zip

•These objects are **not** sequences.

• They are *generators,* or iterables. A "stream" of data we can iterate over.

•Why?

-Can't directly slice into them.

-Don't know their length

 If we want to see all the elements at once, we need to explicitly call list() or tuple() on them

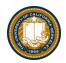

### Using a Generator

•Calling list() works, but it builds the result in one go.

- This loses the benefits when we have large data!

```
Generators allow us to successively generate (get it?) the next result!
data = map(lambda x: x*x, range(5))
# Iterate with for loops
for point in data:
print(point)
```

```
data = map(lambda x: x*x, range(5))
next(data) # returns 0
next(data) # returns 1 ...
next(data) # eventually raises StopIteration error
```

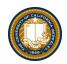

## Generators: turning iteration into an iterable

- Generator functions use iteration (for loops, while loops) and the yield keyword
- Generator functions have no return statement, but they don't return None
- They implicitly return a generator object
- Generator objects are just iterators

```
def squares(n):
for i in range(n):
<mark>yield</mark> (i*i)
```

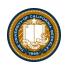

#### Nest iteration

def all\_pairs(x):
 for item1 in x:
 for item2 in x:
 yield(item1, item2)

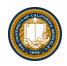

#### Announcements

- Ants Checkpoint Tonight
  - Just a few points. Don't Stress! :)
- Reminder Project & HW Parties
  - HW Parties continue Thurs evening 7-9pm
  - Ants Proj Party: Fri afternoon 3-5pm
- Lecture Chat: <u>https://go.c88c.org/chat</u>
- Attendance: <u>https://go.c88c.org/here</u>
  - Passcode: range
- (random) Cool YouTube Video
  - <u>https://www.youtube.com/watch?v=nmgFG7PUHfo</u>
  - Signal Processing / History / Algorithmic Complexity

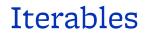

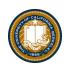

# Demo

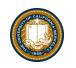

#### Next element in generator iterable

- •Iterables work because they implement some "magic methods" on them. We saw magic methods when we learned about classes,
- •e.g., \_\_init\_\_, \_\_repr\_\_ and \_\_str\_\_.
- •The first one we see for iterables is \_\_next\_\_
- •iter() transforms a sequence into an iterator

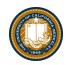

# Iterators: The iter protocol

- In order to be *iterable*, a class must implement the iter protocol
- The iterator objects themselves are required to support the following two methods, which together form the iterator protocol:
  - \_\_iter\_\_: Return the iterator object itself. This is required to allow both containers and iterators to be used with the for and in statements.
    - » This method returns an iterator object (which can be self)
  - \_\_next\_\_ : Return the next item from the container. If there are no further items, raise the StopIteration exception.
- Classes get to define how they are iterated over by defining these methods
  - containers (objects like lists, tuples, etc) typically define a Container class and a separate ContainterIterator class.

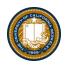

#### Terms and Tools

- Iterators: Objects which we can use in a for loop
  - Anything that can be looped over!
  - Sometimes they're lazy, sometimes not!
- Generators: A shorthand way to make an iterator that uses yield
  - a function that uses yield is a generator function
  - a generator function returns a *generator object*
  - Generators do **not** use return
- Sequences: A particular type of iterable
  - They know they're length, support slicing
  - Are *not* lazy

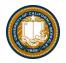

## Optional: Get Item protocol

- •Another way an object can behave like a sequence is indexing: Using square brackets "[]" to access specific items in an object.
- Defined by special method: \_\_getitem\_\_(self, i)
  - -Method returns the item at a given index

```
class myrange2:
    def __init__(self, n):
        self.n = n
    def __getitem__(self, i):
        if i >= 0 and i < self.n:
            return i
        else:
            raise IndexError
    def __len__(self):
        return self.n
```

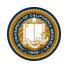

## Determining if an object is iterable

- from collections.abc import Iterable
- isinstance([1,2,3], Iterable)
- •This is more general than checking for any list of particular type, e.g., list, tuple, string...